# Package 'struct'

July 8, 2023

Type Package

Title Statistics in R Using Class-based Templates

Version 1.13.0

Description Defines and includes a set of class-based templates for developing and implementing data processing and analysis workflows, with a strong emphasis on statistics and machine learning. The templates can be used and where needed extended to 'wrap' tools and methods from other packages into a common standardised structure to allow for effective and fast integration. Model objects can be combined into sequences, and sequences nested in iterators using overloaded operators to simplify and improve readability of the code. Ontology lookup has been integrated and implemented to provide standardised definitions for methods, inputs and outputs wrapped using the class-based templates.

#### License GPL-3

### Encoding UTF-8

Collate 'generics.R' 'ontology\_term\_class.R' 'struct\_class.R' 'parameter\_class.R' 'chart\_class.R' 'stato\_class.R' 'DatasetExperiment\_class.R' 'entity\_class.R' 'entity\_stato\_class.R' 'enum\_class.R' 'enum\_stato\_class.R' 'output\_class.R' 'model\_class.R' 'example\_objects.R' 'model\_list\_class.R' 'metric\_class.R' 'iterator\_class.R' 'optimiser\_class.R' 'preprocess\_class.R' 'resampler\_class.R' 'struct.R' 'struct\_templates.R'

#### RoxygenNote 7.1.2

### Depends  $R$  ( $>= 4.0$ )

Suggests testthat, rstudioapi, rmarkdown, covr, BiocStyle, openxlsx, ggplot2, magick

#### VignetteBuilder knitr

Imports methods,ontologyIndex, datasets, graphics, stats, utils, knitr, SummarizedExperiment, S4Vectors, rols

#### biocViews WorkflowStep

git\_url https://git.bioconductor.org/packages/struct

git\_branch devel git\_last\_commit 075baaa git\_last\_commit\_date 2023-04-25 Date/Publication 2023-07-07 Author Gavin Rhys Lloyd [aut, cre], Ralf Johannes Maria Weber [aut]

Maintainer Gavin Rhys Lloyd <g.r.lloyd@bham.ac.uk>

# R topics documented:

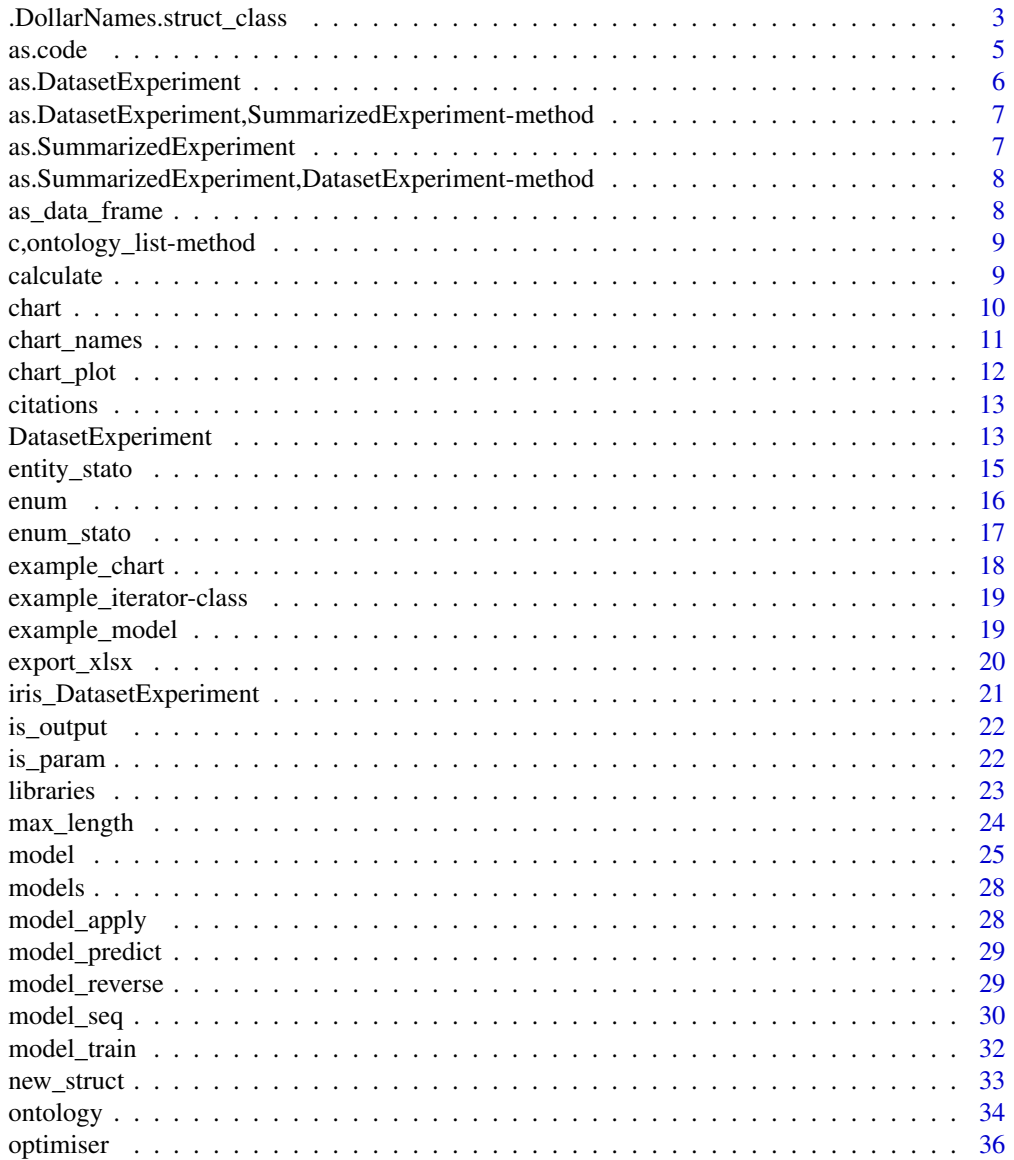

<span id="page-2-0"></span>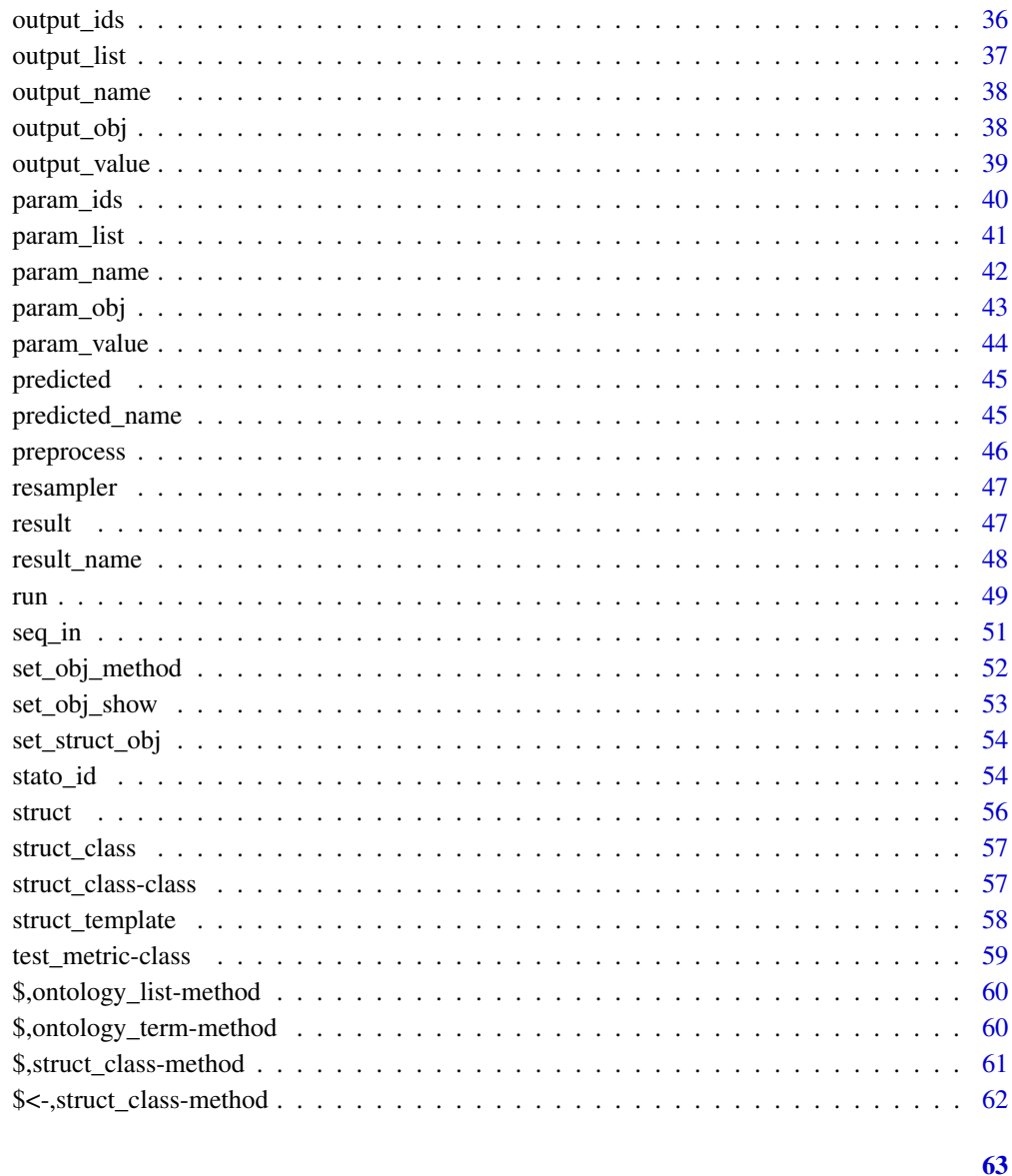

## **Index**

.DollarNames.struct\_class  $autocompletion$ 

## Description

This function returns slotnames for autocompletion when using \$ syntax

 $\mathfrak{Z}$ 

#### Usage

```
## S3 method for class 'struct_class'
.DollarNames(x, pattern = "")
## S4 method for signature 'struct_class'
.DollarNames(x, pattern = "")
## S3 method for class 'chart'
.DollarNames(x, pattern = "")
## S4 method for signature 'chart'
.DollarNames(x, pattern = "")
## S3 method for class 'DatasetExperiment'
.DollarNames(x, pattern = "")
## S4 method for signature 'DatasetExperiment'
.DollarNames(x, pattern = "")
## S3 method for class 'model'
.DollarNames(x, pattern = "")
## S4 method for signature 'model'
.DollarNames(x, pattern = "")
## S3 method for class 'metric'
.DollarNames(x, pattern = "")
## S4 method for signature 'metric'
.DollarNames(x, pattern = "")
## S3 method for class 'iterator'
.DollarNames(x, pattern = "")
## S4 method for signature 'iterator'
.DollarNames(x, pattern = "")
## S3 method for class 'optimiser'
.DollarNames(x, pattern = "")
## S4 method for signature 'optimiser'
.DollarNames(x, pattern = "")
## S3 method for class 'preprocess'
.DollarNames(x, pattern = "")
## S4 method for signature 'preprocess'
.DollarNames(x, pattern = "")
```
#### <span id="page-4-0"></span>as.code 5

```
## S3 method for class 'resampler'
.DollarNames(x, pattern = "")
## S4 method for signature 'resampler'
.DollarNames(x, pattern = "")
```
### Arguments

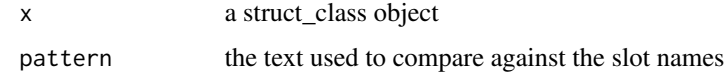

### Value

A vector of slot names

as.code *Convert to code*

#### Description

Prints a block of code that can be used to replicate the input object.

### Usage

as.code(M, start =  $'M = "$ , mode = "compact", quiet = FALSE) ## S4 method for signature 'struct\_class'  $as.code(M, start = "M = ", mode = "compact", quite = FALSE)$ ## S4 method for signature 'model\_seq' as.code(M, start =  $'M = "$ , mode = "compact", quiet = FALSE) ## S4 method for signature 'iterator'  $as.code(M, start = "M = ", mode = "compact", quite = FALSE)$ 

### Arguments

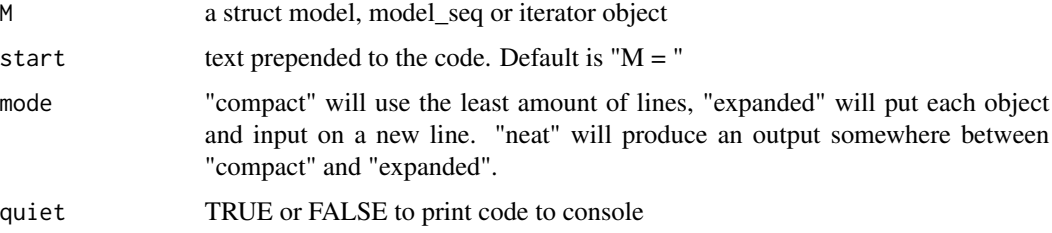

### <span id="page-5-0"></span>Value

A string of code to reproduce the input object.

a string of code to reproduce the model

a string of code to reproduce the model sequence

a string of code to reproduce the iterator

### Examples

```
M = example_model(value_1 = 10)as.code(M)
M = example_model()
as.code(M)
M = example_model()
as.code(M)
M = example_model()
as.code(M)
```
as.DatasetExperiment *Convert a SummarizedExperiment to DatasetExperiment*

### Description

Converts a SummarizedExperiment to DatasetExperiment. The assay data is transposed, and col-Data and rowData switched to match. struct specific slots such as "name" and "description" are extracted from the metaData.

### Usage

```
as.DatasetExperiment(obj)
```
#### Arguments

obj a SummarizedExperiment object

### Value

a DatasetExperiment object

<span id="page-6-0"></span>as.DatasetExperiment,SummarizedExperiment-method *Convert a SummarizedExperiment to DatasetExperiment*

### Description

The assay data is transposed, and colData and rowData switched to match. struct specific slots such as "name" and "description" are extracted from the metaData if available. NB Any additional metadata will be lost during this conversion.

#### Usage

```
## S4 method for signature 'SummarizedExperiment'
as.DatasetExperiment(obj)
```
### Arguments

obj a SummarizedExperiment object

#### Value

a DatasetExperiment object

as.SummarizedExperiment

*Convert a DatasetExperiment to a SummarizedExperiment*

#### **Description**

Converts a DatasetExperiment to SummarizedExperiment. The assay data is transposed, and col-Data and rowData switched to match. struct specific slots such as "name" and "description" are stored in the metaData.

### Usage

```
as.SummarizedExperiment(obj)
```
#### Arguments

obj a DatasetExperiment object

#### Value

a SummarizedExperiment object

<span id="page-7-0"></span>as.SummarizedExperiment,DatasetExperiment-method *Convert a DatasetExperiment to SummarizedExperiment*

#### Description

Converts a DatasetExperiment to SummarizedExperiment. The assay data is transposed, and col-Data and rowData switched to match. struct specific slots such as "name" and "description" are stored in the metaData.

### Usage

## S4 method for signature 'DatasetExperiment' as.SummarizedExperiment(obj)

#### Arguments

obj a DatasetExperiment object

#### Value

a SummarizedExperiment object

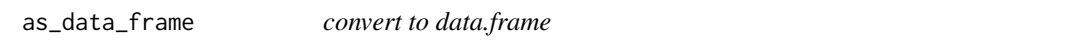

### Description

Most often used with univariate statistics to gather all the different outputs in a consistent format.

### Usage

as\_data\_frame(M, ...)

#### Arguments

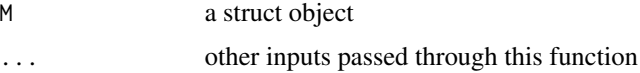

### Value

a data.frame containing outputs from an object

<span id="page-8-0"></span>c,ontology\_list-method

*catenate ontology\_lists*

### Description

ontology\_lists can be catenated with other ontology lists or with ontology\_items.

### Usage

```
## S4 method for signature 'ontology_list'
c(x, \ldots)
```
### Arguments

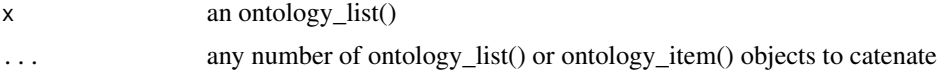

### Value

an ontology\_list()

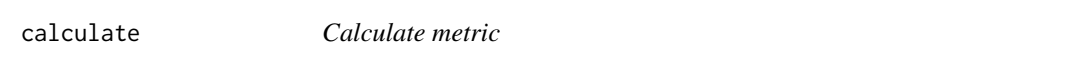

### Description

A class for metrics to assess performance of e.g. models, iterators. Not intended to be called directly, this class should be inherited to provide functionality for method-specific classes.

#### Usage

```
calculate(obj, ...)
value(obj)
value(obj) <- value
max_length(obj) <- value
metric(...)
## S4 method for signature 'metric'
calculate(obj, Y, Yhat)
```

```
## S4 method for signature 'metric'
value(obj)
## S4 replacement method for signature 'metric'
value(obj) <- value
```
### Arguments

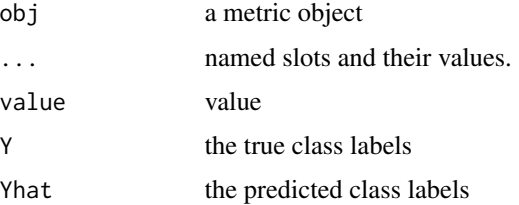

#### Value

value the calculated value of a metric

a metric object

### Examples

```
MET = metric()calculate(MET)
MET = metric()
M = metric()calculate(M,Y,Yhat)
MET = metric()value(MET)
MET = metric()value(MET) = 10
```
chart *Constructor for struct chart objects*

### Description

A base class in the struct package. Should not be called directly.

### Usage

chart(...)

#### Arguments

... named slots and their values that get passed to struct\_class

<span id="page-9-0"></span>

### <span id="page-10-0"></span>chart\_names 11

#### Details

The chart class provides a template for figures, charts and plots associated with other objects. For example, a DatasetExperiment object could have a histogram plotted for a specified column.

Charts can have parameters but not outputs (other than the figure itself), as chart objects are not intended to be used for calculations. The chart\_plot method can be used to display a chart for an object, and chart\_names can be used to list all chart objects associated with an object.

Classes that inherit the stato class have STATO integration enabled, allowing stato\_id to be set and formal names and descriptions pulled from the STATO ontology database.

#### Value

a chart object

a struct\_class object

#### Examples

 $C = example_{chart()}$ 

chart\_names *chart names*

### Description

Returns a list of valid charts for a struct object

#### Usage

```
chart\_names(obj, ret = "char")## S4 method for signature 'struct_class'
chart_names(obj, ret = "char")
```
#### Arguments

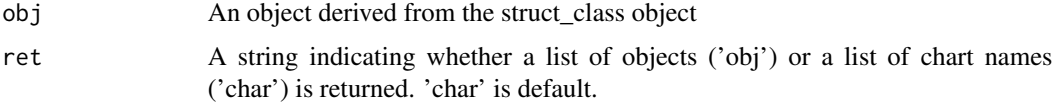

### Details

The chart\_names method searches chart objects that specify the input object type as an input.

#### Value

list of chart names, or a list of chart objects

### Methods (by class)

• struct\_class:

#### Examples

```
M = example_model()
chart_names(M) # 'example_chart'
chart_names(M,'char') # as above
chart_names(M,'obj') # returns a list of chart objects
```
chart\_plot *chart\_plot*

### Description

Plots a chart object

### Usage

chart\_plot(obj, dobj, ...)

## S4 method for signature 'chart,ANY' chart\_plot(obj, dobj)

#### Arguments

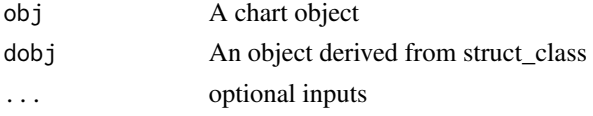

#### Details

The optional optional inputs depend on the input object/chart, but might include an additional dataset object or a second model object, for example.

### Value

a plot object

#### Methods (by class)

• obj = chart,dobj = ANY:

```
C = example_chart()
chart_plot(C,iris_DatasetExperiment())
```
<span id="page-11-0"></span>

<span id="page-12-0"></span>

All struct objects have a "citations" slot, which is a list of references in bibtex format. The citations method gathers citations from an object and all struct objects that it inherits to generate a complete list.

#### Usage

citations(obj)

## S4 method for signature 'struct\_class' citations(obj)

### Arguments

obj a struct object

#### Value

a character array of citations

### Examples

```
D = iris_DatasetExperiment()
D$citations # the list specifically defined for this object
citations(D) # the list for this object and all inherited ones
```
DatasetExperiment *DatasetExperiment class*

#### Description

An object for holding raw data and associated meta data

#### Usage

```
DatasetExperiment(
  data = data.frame().
  sample_meta = data.frame(),
  variable_meta = data.frame(),
  ...
\mathcal{E}
```

```
## S4 method for signature 'DatasetExperiment'
x$name
## S4 replacement method for signature 'DatasetExperiment'
x$name <- value
```
#### Arguments

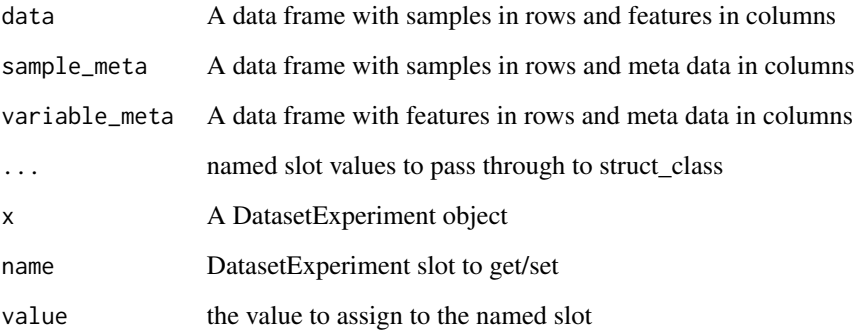

### Details

The DatasetExperiment object is an extension of the SummarizedExperiment object from the SummarizedExperiment package (found on Bioconductor). It incorporates the basic functionality of struct objects, containing fields such as Description, Name and Type with features of Summarized-Experiment such as subsetting.

There are some important differences between DatasetExperiment and SummarizedExperiment:

- In DatasetExperiment data is stored as Samples (rows) x Features (columns)
- DatasetExperiment currently only supports a single assay
- length(DatasetExperiment) returns the number of samples

#### Value

DatasetExperiment

#### Slots

name Name of the dataset

description Brief description of the dataset

type The type of dataset e.g. single\_block

<span id="page-14-0"></span>entity\_stato *entity\_stato class*

### Description

A base class in the struct package. Should not be called directly.

### Usage

```
entity_stato(
  name,
  description = character(0),
  type = "character",
  value = NULL,
  max_length = Inf,
  stato_id
)
```
#### Arguments

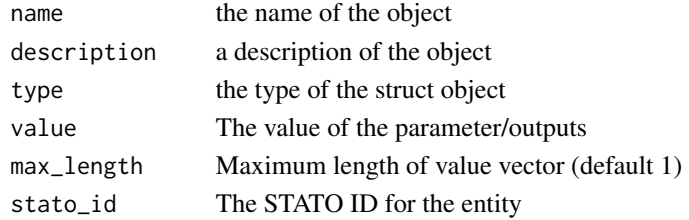

### Details

Extends the entity class to include stato functionality.

### Value

an entity\_stato object

### See Also

Refer to [entity](#page-23-1) and [stato](#page-53-1) for further info.

```
E = entity\_static(name = 'example',
   description = 'this is an example',
   type = 'numeric',
   value = 1,
   stato_id='XYZ000001'
)
```
<span id="page-15-1"></span><span id="page-15-0"></span>

A base class in the struct package. Not normally called directly.

### Usage

```
enum(
  name,
  description = character(0),
  type = "character",
  value = character(0),
  max_length = 1,allowed,
  ...
)
```
## S4 replacement method for signature 'enum' value(obj) <- value

### Arguments

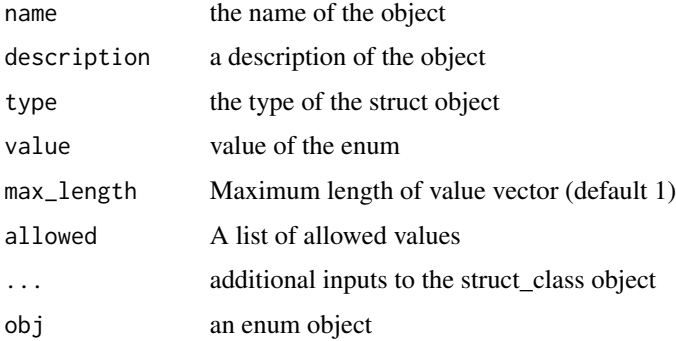

#### Details

An enum object is a special type of entity object that ensures the value must be one from a list of allowed values.

Enum objects are usually defined in the prototype of another object, but can be extracted using param\_obj and output\_obj.

#### Value

an enum object

### <span id="page-16-0"></span>enum\_stato 17

### Examples

```
# Create a new enum object
E = enum(name = 'example',
   description = 'this is an example',
   type = 'character',
   value = 'hello',
   allowed = c('hello','world')
)
# Get/set the value of the entity object
value(E)
value(E) = 'world'
```
enum\_stato *enum\_stato class*

### Description

A base class in the struct package. Should not be called directly.

#### Usage

```
enum_stato(
 name,
  description = character(0),
  type = "character",
  value = character(0),
 max_length = 1,allowed,
  stato_id
)
```
### Arguments

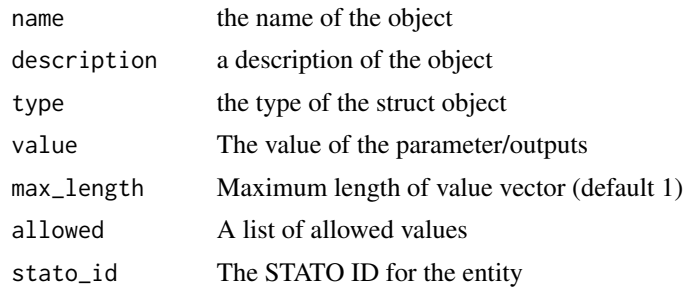

### Details

Extends the enum class to include stato functionality.

### Value

an enum\_stato object

### See Also

Refer to [enum](#page-15-1) and [stato](#page-53-1) for further info.

### Examples

```
E = enum\_static(name='example',
    allowed=list('choice_1','choice_2'),
    value='choice_1',
    type='character',
    stato_id='XYZ000001'
\lambda
```
example\_chart *example chart object*

### Description

an example of a chart object for documentation purposes

#### Usage

```
example_chart(...)
```
## S4 method for signature 'example\_chart,example\_model' chart\_plot(obj, dobj)

### Arguments

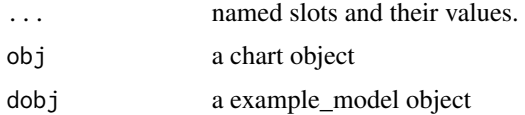

### Value

a chart object

```
C = example_chart()
chart_plot(C,example_model())
```
<span id="page-17-0"></span>

<span id="page-18-0"></span>example\_iterator-class

*Example iterator*

#### Description

An example iterator for testing

runs the example iterator, which just returns a value of 3.142

### Usage

```
## S4 method for signature 'example_iterator, DatasetExperiment, metric'
run(I, D, MET)
```
### Arguments

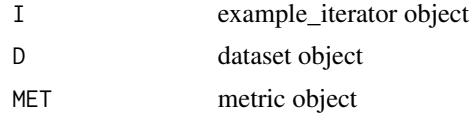

### Value

test iterator object dataset object

#### Examples

```
I = example_iterator()
I = example_iterator()
D = iris_DatasetExperiment()
MET = metric()I = run(I, D, MET)
```
example\_model *Example model*

#### Description

An example model for testing. Training this model adds value\_1 to a data set, and prediction using this model adds value\_2.

trains the example model, which adds value\_1 to the raw data of a dataset

predicts using the example model, which adds value\_2 to the raw data of a dataset

#### <span id="page-19-0"></span>Usage

```
example_model(value_0 = 0, value_1 = 10, value_2 = 20, ...)
```
## S4 method for signature 'example\_model, DatasetExperiment' model\_train(M, D)

## S4 method for signature 'example\_model,DatasetExperiment' model\_predict(M, D)

### Arguments

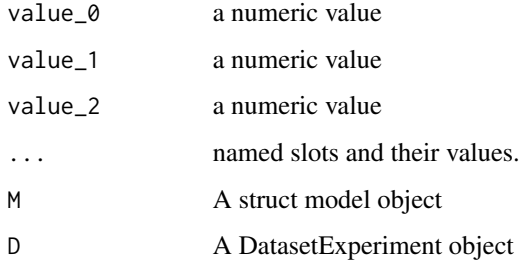

#### Value

modified example\_model object

dataset object

dataset object

### Examples

```
M = example_model()
M = example_model(value_1 = 10, value_2 = 20)D = iris_DatasetExperiment()
M = \text{example_model}(\text{value}_1 = 10, \text{ value}_2 = 20)M = model_train(M,D)
D = iris_DatasetExperiment()
M = example_model(value_1 = 10, value_2 = 20)M = model_predict(M, D)
```
export\_xlsx *write a dataset object to file*

#### Description

Exports a dataset object to an excel file with sheets for data, sample\_meta and variable\_meta

### <span id="page-20-0"></span>Usage

```
export_xlsx(object, outfile, transpose = TRUE)
```

```
## S4 method for signature 'DatasetExperiment'
export_xlsx(object, outfile, transpose = TRUE)
```
#### Arguments

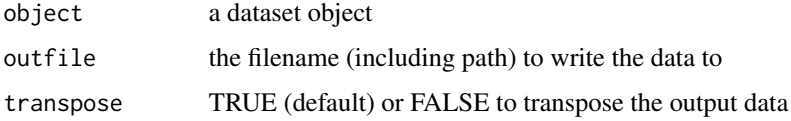

### Value

an excel file with sheets for data and meta data

### Examples

```
## Not run:
D = iris_DatasetExperiment() # example dataset
export_xlsx(D,'iris_DatasetExperiment.xlsx')
```
## End(Not run)

iris\_DatasetExperiment

*Fisher's Iris data*

### Description

Fisher's Iris data as a DatasetExperiment object

### Usage

iris\_DatasetExperiment()

### Value

DatasetExperiment object

### Examples

D = iris\_DatasetExperiment()

<span id="page-21-0"></span>

Verify that the name of a output is valid for an object

### Usage

```
is_output(obj, name)
```

```
## S4 method for signature 'struct_class'
is_output(obj, name)
```
#### Arguments

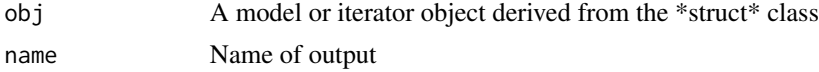

### Value

TRUE if output name is valid, FALSE if not

### Methods (by class)

• struct\_class:

### Examples

```
M = example_model()
is_output(M,'result_1') # TRUE
is_output(M,'result_0') # FALSE
```
is\_param *Verify parameter*

### Description

Verify that the input name is a valid input parameter for an object

### Usage

```
is_param(obj, name)
## S4 method for signature 'struct_class'
is_param(obj, name)
```
#### <span id="page-22-0"></span>libraries 23

### Arguments

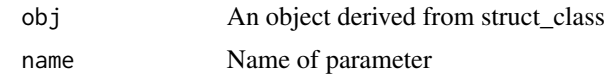

### Value

TRUE if parameter name is valid, FALSE if not

#### Methods (by class)

• struct\_class:

### Examples

```
M = example_model()is_param(M,'value_1') # TRUE
is_param(M,'alpha') # FALSE
```
libraries *Libraries for an object*

### Description

All struct objects have a "libraries" slot, which is a character array of libraries required to use the object. The libraries method gathers libraries from an object and all struct objects that it inherits to generate a complete list.

### Usage

```
libraries(obj)
## S4 method for signature 'struct_class'
libraries(obj)
```
### Arguments

obj a struct object

### Value

a character array of R packages needed by the object

#### Examples

M = example\_model() libraries(M)

<span id="page-23-1"></span><span id="page-23-0"></span>

A base class in the struct package. Not normally called directly. An entity object is used to store information about a parameter or output\_ The standard 'name','description' and 'type' slots are included, along with 'value' for storing the value of the parameter and 'max\_length' for restricting the length of 'value' if needed.

### Usage

```
max_length(obj)
entity(
 name,
  description = character(0),
  type = "character",
  value = NULL,
 max_length = Inf,
  ...
\mathcal{L}## S4 method for signature 'entity'
value(obj)
## S4 replacement method for signature 'entity'
value(obj) <- value
## S4 method for signature 'entity'
max_length(obj)
## S4 replacement method for signature 'entity'
```
# max\_length(obj) <- value

### Arguments

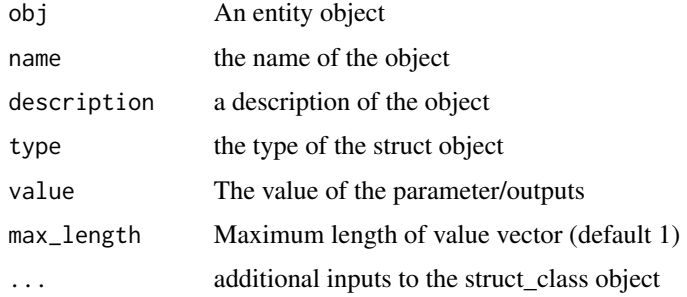

#### <span id="page-24-0"></span>model 25

### Details

Entity objects are usually defined in the prototype of another object, but can be extracted using param\_obj and output\_obj.

### Value

max value vector length for an entity

An entity object

#### Examples

```
# Create a new entity object
E = entity(name = 'example',
    description = 'this is an example',
    type = 'numeric',
    value = 1
\mathcal{L}# Get/set the value of the entity object
value(E)
value(E) = 10
```
model *model class*

#### Description

A class for models that can be trained/applied to datasets e.g. PCA, PLS etc. Also used for preprocessing steps that require application to test sets. not intended to be called directly, this class should be inherited to provide functionality for method-specific classes.

#### Usage

```
model(
  predicted = character(0),seq_in = "data",seq_fcn = function(x) {\{} return(x) },...
)
## S4 method for signature 'model,DatasetExperiment'
model_train(M, D)
## S4 method for signature 'model, DatasetExperiment'
model_predict(M, D)
## S4 method for signature 'model, DatasetExperiment'
```
#### 26 model with the contract of the contract of the contract of the contract of the contract of the contract of the contract of the contract of the contract of the contract of the contract of the contract of the contract of

```
model_apply(M, D)
## S4 method for signature 'model, DatasetExperiment'
model_reverse(M, D)
## S4 method for signature 'model'
predicted(M)
## S4 method for signature 'model'
seq_in(M)
## S4 replacement method for signature 'model, character'
seq_in(M) <- value
## S4 method for signature 'model'
predicted_name(M)
## S4 replacement method for signature 'model, character'
predicted_name(M) <- value
```
### Arguments

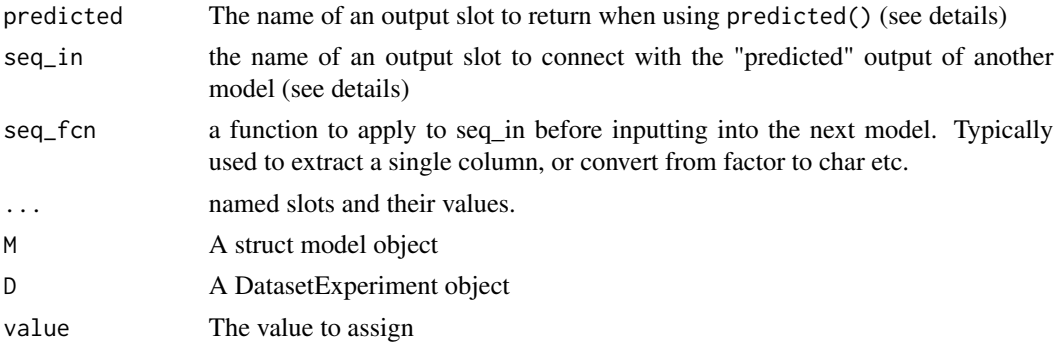

#### Value

trained model object

model object with test set results

trained model object

dataset dataset object with the reverse model applied

the predicted output, as specified by predicted\_name

the id of the input parameter to be replaced by the predicted output of the previous model in a model sequence. Reserved keyword 'data' means that the input data used by model\_train, model\_apply etc is used. seq\_in = 'data' is the default setting.

the modified model object

the id of the output returned by predicted()

the modified model object

#### model 27

#### predicted slot

The "predicted" slot is a slots for use by users to control the flow of model sequences. The predicted() function is used to return a default output and from a model. Typically it is a DatasetExperiment object that is passed directly into the next model in a sequence as the data for that model.

### seq\_in slot

In a sequence of models (see model seq) the "predicted" slot is connected to the DatasetExperiment input of the next model. seq\_in can be used to control flow and connect the "predicted" output to the input parameter of the next model. Default is the keyword 'data', and can otherwise be replaced by any input slot from the model. The slot seq\_fcn can be used to apply a transformation to the output before it is used as an input. This allows you to e.g. convert between types, extract a single column from a data.frame etc.

```
M = model()D = DatasetExperiment()
M = model()M = model_train(M, D)D = DatasetExperiment()
M = model()M = model_train(M,D)
M = model_predict(M, D)D = DatasetExperiment()
M = model()M = model\_apply(M, D)D = DatasetExperiment()
M = model()M = model_train(M, D)M = model\_predict(M, D)M = model_reverse(M,D)
D = DatasetExperiment()
M = example_model()M = model_train(M, D)M = model_predict(M,D)
p = predicted(M)D = DatasetExperiment()
M = example_model()seq\_in(M) = 'data'M = example_model()seq\_in(M) = 'value_1'M = example_model()
predicted_name(M)
M = example_model()
predicted_name(M) = 'result_2'
```
<span id="page-27-0"></span>

Returns the list of models in a model\_seq object

### Usage

models(ML)

models(ML) <- value

### Arguments

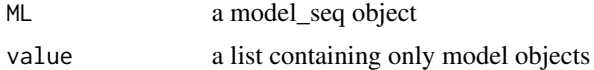

### Value

models(ML) returns a list of models in the model sequence models(ML)<- sets the list of models in the model sequence

### Examples

# Create a model sequence ML = model\_seq() models(ML) = list(example\_model(), example\_model()) models(ML)

model\_apply *Apply a model*

## Description

Applies a method to the input dataset

#### Usage

model\_apply(M, D)

### Arguments

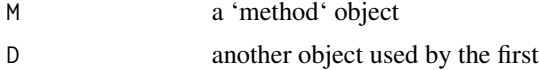

### <span id="page-28-0"></span>model\_predict 29

### Value

Returns a modified method object

#### Examples

```
M = example_model()
M = model_apply(M,iris_DatasetExperiment())
```
model\_predict *Model prediction*

### Description

Apply a model using the input dataset. Assumes the model is trained first.

### Usage

model\_predict(M, D)

### Arguments

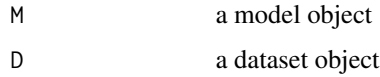

### Value

Returns a modified model object

### Examples

M = example\_model() M = model\_predict(M,iris\_DatasetExperiment())

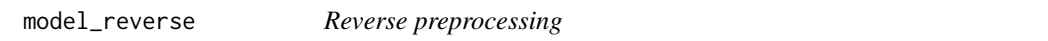

### Description

Reverse the effect of a preprocessing step on a dataset\_

#### Usage

model\_reverse(M, D)

#### Arguments

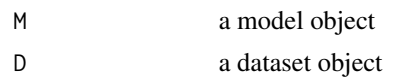

### Value

Returns a modified dataset object

#### Examples

```
M = example_model()
D = model_reverse(M,iris_DatasetExperiment())
```
model\_seq *model\_seq class*

### Description

A class for (ordered) lists of models

#### Usage

```
model_seq(...)
## S4 method for signature 'model_seq, DatasetExperiment'
model_train(M, D)
## S4 method for signature 'model_seq, DatasetExperiment'
model_predict(M, D)
## S4 method for signature 'model_seq,ANY,ANY,ANY'
x[i]
## S4 replacement method for signature 'model_seq, ANY, ANY, ANY'
x[i] <- value
## S4 method for signature 'model_seq'
models(ML)
## S4 replacement method for signature 'model_seq,list'
models(ML) <- value
## S4 method for signature 'model_seq'
length(x)
## S4 method for signature 'model,model_seq'
e1 + e2
```
<span id="page-29-0"></span>

```
## S4 method for signature 'model_seq,model'
e1 + e2
## S4 method for signature 'model, model'
e1 + e2
## S4 method for signature 'model_seq'
predicted(M)
## S4 method for signature 'model_seq, DatasetExperiment'
```
# model\_apply(M, D)

### Arguments

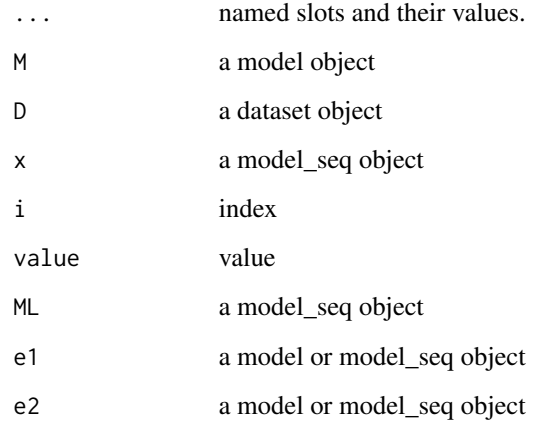

### Value

model sequence

model sequence

model at the given index in the sequence

model sequence with the model at index i replaced

a list of models in the sequence

a model sequence containing the input models

the number of models in the sequence

a model sequence with the additional model appended to the front of the sequence

a model sequence with the additional model appended to the end of the sequence

a model sequence

the predicted output of the last model in the sequence

#### Examples

```
MS = model_seq()
MS = model() + model()MS = example_model() + example_model()
MS = model_train(MS,DatasetExperiment())
D = DatasetExperiment()
MS = example_model() + example_model()
MS = model_train(MS,D)
MS = model_predict(MS,D)
MS = model() + model()MS[2]
MS = model() + model()
MS[3] = model()MS = model() + model()L = models(MS)
MS = model_seq()
L = list(model(),model())
models(MS) = L
MS = model() + model()length(MS) # 2
MS = model() + model()M = model()MS = M + MSMS = model() + model()M = model()MS = MS + MMS = model() + model()D = DatasetExperiment()
M =example_model()
M = model_train(M, D)M = model_predict(M,D)
p = predicted(M)
D = DatasetExperiment()
MS = example_model() + example_model()
MS = model_apply(MS,D)
```
model\_train *Train a model*

#### Description

Trains a model using the input dataset

<span id="page-31-0"></span>

### <span id="page-32-0"></span>new\_struct 33

#### Usage

model\_train(M, D)

#### Arguments

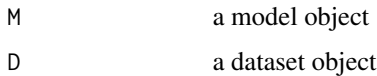

### Value

Returns a modified model object

#### Examples

M = example\_model() M = model\_train(M,iris\_DatasetExperiment())

new\_struct *Generate a* struct *object from a Class*

#### Description

This function creates a newly allocated object from the class identified by the first argument. It works almost identically to new but is specific to objects from the struct package and ensures that entity slots have their values assigned correctly. This function is usually called by class constructors and not used directly.

### Usage

new\_struct(class, ...)

### Arguments

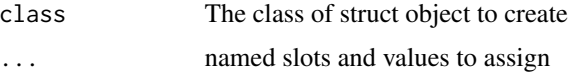

### Value

An object derived from struct\_class

### Examples

S = new\_struct('struct\_class')

<span id="page-33-0"></span>

All struct objects have an "ontology" slot, which is a list of ontology items for the object. The ontology method gathers ontology items from an object and all struct objects that it inherits to generate a complete list.

A base class in the struct package. Stores ontology information e.g. term, description, id etc for struct objects and provides methods for populating these fields using the 'rols' package.

A base class in the struct package. Stores multiple 'ontology\_term' objects.

### Usage

```
ontology(obj, cache = NULL)
ontology_term(
  id,
  ontology = character(),
  label = character(),
  description = character(),
  iri = character(),
  rols = TRUE
)
ontology_list(terms = list())
## S4 method for signature 'ontology_list, ANY, ANY, ANY'
x[i]
## S4 replacement method for signature 'ontology_list, ANY, ANY, ANY'
x[i] <- value
## S4 method for signature 'ontology_list'
length(x)
## S4 method for signature 'struct_class'
ontology(obj, cache = NULL)
```
#### Arguments

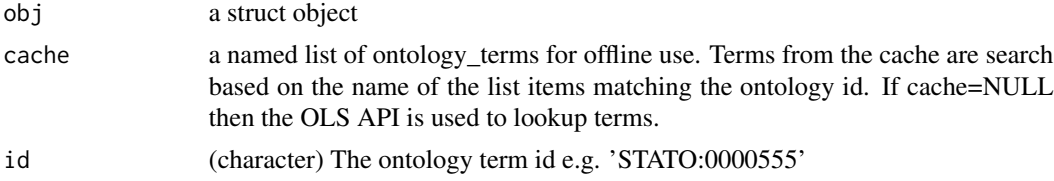

#### ontology and the state of the state of the state of the state of the state of the state of the state of the state of the state of the state of the state of the state of the state of the state of the state of the state of t

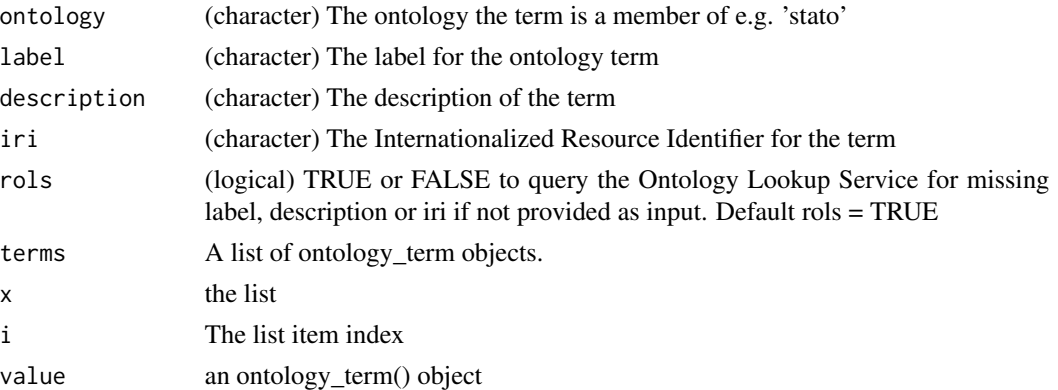

#### Value

model at the given index in the sequence model sequence with the model at index i replaced the number of models in the sequence

```
M = example_model()
ontology(M,cache=NULL)
## Not run:
OT = ontology_term(id='STATO:0000555')
## End(Not run)
## Not run:
OT = ontology_list(terms=list(
    ontology_term(ontology='obi',id = 'OBI:0200051'),
    ontology_term(ontology='stato',id ='STATO:0000555')
)
## End(Not run)
## Not run:
OL = ontology_list('STATO:0000555')
OL[1]
## End(Not run)
## Not run:
OL = ontology_list('STATO:0000555')
OL[1] = ontology_term('STATO:0000302')
## End(Not run)
## Not run:
OL = ontology_list()
length(0L) # 0
## End(Not run)
```
<span id="page-35-0"></span>

A special class of iterator for selecting optimal parameter values not intended to be called directly, this class should be inherited to provide functionality for method-specific classes.

#### Usage

optimiser(...)

#### Arguments

... named slots and their values.

### Value

an optimiser object

#### Examples

OPT = optimiser()

output\_ids *Output identifiers*

#### Description

return a list of valid output ids for an object

#### Usage

```
output_ids(obj)
```
## S4 method for signature 'struct\_class' output\_ids(obj)

#### Arguments

obj A model or iterator object derived from the \*struct\* class

#### Value

list of output ids

### <span id="page-36-0"></span>output\_list 37

### Methods (by class)

```
• struct_class:
```
#### Examples

```
M = \text{example_model}()output_ids(M)
```
output\_list *output list*

### Description

get/set a named list of outputs and their current value for an object

#### Usage

```
output_list(obj)
output_list(obj) <- value
## S4 method for signature 'struct_class'
output_list(obj)
## S4 replacement method for signature 'struct_class, list'
```

```
output_list(obj) <- value
```
### Arguments

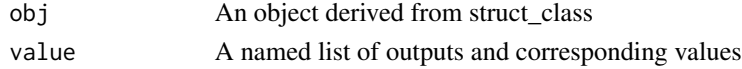

### Value

A named list of outputs and corresponding values struct object

#### Methods (by class)

- struct\_class:
- obj = struct\_class,value = list:

```
M = \text{example_model}()L = output\_list(M)M = example_model()
output_list(M) = list('result_1' = DatasetExperiment(),'result_2' = DatasetExperiment())
```
<span id="page-37-0"></span>output\_name *output name*

### Description

return a the name for a output, if available

### Usage

```
output_name(obj, name)
```

```
## S4 method for signature 'struct_class,character'
output_name(obj, name)
```
### Arguments

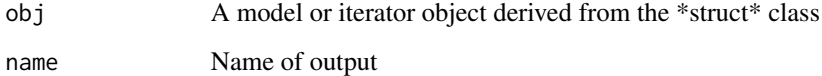

### Value

name of output

### Methods (by class)

• obj = struct\_class,name = character:

### Examples

```
M = example_model()
output_name(M,'result_1')
```
output\_obj *Output objects*

### Description

Gets or sets the object of an output e.g. to an entity() object.

### <span id="page-38-0"></span>output\_value 39

### Usage

```
output_obj(obj, name)
output_obj(obj, name) <- value
## S4 method for signature 'struct_class, character'
output_obj(obj, name)
## S4 replacement method for signature 'struct_class,character'
output_obj(obj, name) <- value
```
### Arguments

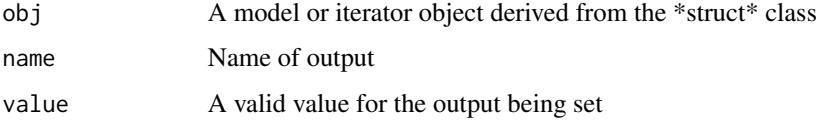

#### Value

output\_obj(M,name) returns the named output as an object output\_obj(M,name)<- sets the named output of an object the modified object

### Methods (by class)

- obj = struct\_class,name = character:
- obj = struct\_class,name = character:

#### Examples

```
# get the output as an object
M =example_model()
obj = output_obj(M, 'result_1')
# set a output as an object
output_obj(M, 'result_1') = entity(value = 15,type = 'numeric',name = 'result_1')
```
output\_value *output values*

#### Description

get/set the values for an output\_

### <span id="page-39-0"></span>Usage

```
output_value(obj, name)
output_value(obj, name) <- value
## S4 method for signature 'struct_class, character'
output_value(obj, name)
## S4 replacement method for signature 'struct_class, character'
output_value(obj, name) <- value
```
#### Arguments

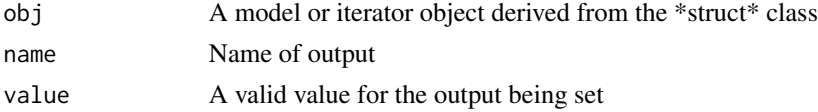

### Value

Value of output

struct object

#### Methods (by class)

- obj = struct\_class,name = character:
- obj = struct\_class,name = character:

#### Examples

```
M = example_model()
output_value(M,'result_1')
M = example_model()
output_value(M,'result_1') = DatasetExperiment()
```
param\_ids *Parameter identifiers*

### Description

return a list of valid parameter ids for an object

### Usage

```
param_ids(obj)
```

```
## S4 method for signature 'struct_class'
param_ids(obj)
```
### <span id="page-40-0"></span>param\_list 41

### Arguments

obj An object derived from struct\_class

### Value

list of parameter ids

### Methods (by class)

• struct\_class:

#### Examples

M = example\_model() param\_ids(M)

param\_list *Parameter list*

### Description

get/set a named list of parameters and thier current value for an object

#### Usage

```
param_list(obj)
param_list(obj) <- value
## S4 method for signature 'struct_class'
param_list(obj)
## S4 replacement method for signature 'struct_class,list'
param_list(obj) <- value
```
### Arguments

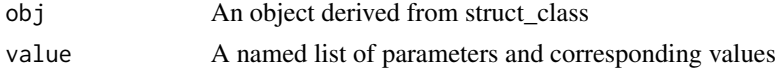

### Value

A named list of parameters names and corresponding values

### Methods (by class)

- struct\_class:
- obj = struct\_class,value = list:

### Examples

```
M = example_model()
L = param\_list(M)M = example_model()
param_list(M) = list('value_1' = 15,'value_2' = 20)
```
param\_name *Parameter name*

### Description

Returns the name for a parameter, if available

### Usage

param\_name(obj, name)

## S4 method for signature 'struct\_class,character' param\_name(obj, name)

### Arguments

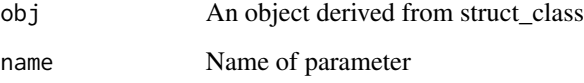

### Value

name of parameter

### Methods (by class)

• obj = struct\_class,name = character:

```
M = example_model()
param_name(M,'value_1')
```
<span id="page-41-0"></span>

<span id="page-42-0"></span>

Gets or sets the object of a parameter e.g. to an entity() object.

#### Usage

```
param_obj(obj, name)
param_obj(obj, name) <- value
## S4 replacement method for signature 'struct_class, character'
param_obj(obj, name) <- value
## S4 method for signature 'struct_class,character'
param_obj(obj, name)
```
### Arguments

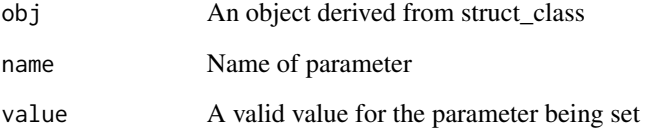

### Value

param\_obj(M,name) Returns the named parameter as an object param\_obj(M,name)<- Sets the named parameter of an object

```
# get the parameter as an object
M = example_model()
obj = param_obj(M, 'value_0')
# set a parameter as an object
param_obj(M, 'value_0') = entity(value = 15,type = 'numeric',name='value_0')
```
<span id="page-43-0"></span>

get/set the values for a parameter.

### Usage

param\_value(obj, name)

param\_value(obj, name) <- value

## S4 method for signature 'struct\_class,character' param\_value(obj, name)

## S4 replacement method for signature 'struct\_class, character' param\_value(obj, name) <- value

### Arguments

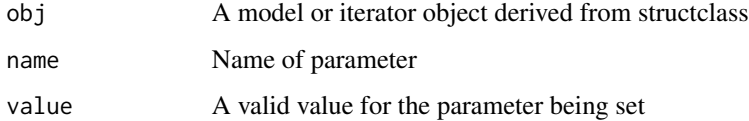

### Value

Value of parameter

### Methods (by class)

- obj = struct\_class,name = character:
- obj = struct\_class,name = character:

```
M = example_model()
param_value(M,'value_1')
M = example_model()
param_value(M,'value_1') = 0.95
```
<span id="page-44-0"></span>

returns the prediction output for a model\_ This is supplied as input to the next model when used in a model\_seq

### Usage

predicted(M)

### Arguments

M a model object

### Value

The value returned varies depending on the output\_

### Examples

```
M = example_model()
M = model_train(M, iris_DatasetExperiment())
M = model_predict(M, iris_DatasetExperiment())
predicted(M)
```
predicted\_name *Predicted output name*

#### Description

get/set the prediction output for a model\_ This determines which outputs from this model are supplied as inputs to the next model when used in a model\_seq

### Usage

predicted\_name(M)

predicted\_name(M) <- value

#### Arguments

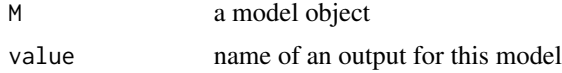

#### Value

predicted\_name returns the name of the predicted output predicted\_name<- sets the name of the predicted output

### Examples

M = example\_model() predicted\_name(M) predicted\_name(M) = 'result\_2'

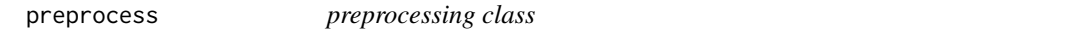

### Description

A class used for preprocessing steps that require application to test sets. not intended to be called directly, this class should be inherited to provide functionality for method-specific classes.

#### Usage

preprocess(...)

```
## S4 method for signature 'preprocess, DatasetExperiment'
model_reverse(M, D)
```
#### Arguments

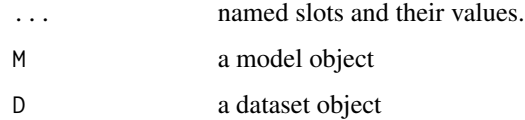

### Value

dataset object

### Examples

M = preprocess() D = DatasetExperiment()  $M = model()$ D2 = model\_reverse(M,D)

<span id="page-45-0"></span>

<span id="page-46-0"></span>

A class for resampling methods such as cross-validation. not intended to be called directly.

### Usage

resampler(...)

### Arguments

... named slots and their values.

### Value

a resampler object

#### Examples

 $R =$  resampler()

result *Iterator result*

### Description

Returns the results of an iterator. This is used to control model flow in a similar way to predict for model and model\_seq objects.

### Usage

result(M)

### Arguments

M an iterator object

### Value

the returned output varies with the algorithm implemented

### Examples

```
D = iris_DatasetExperiment() # get some data
MET = metric() # use a metric
I = example_iterator() # initialise iterator
models(I) = example_model() # set the modelI = run(I, D, MET) # runresult(I)
```
result\_name *get/set output name as prediction output for a model*

### Description

get/set the prediction output for a model\_ This determines which outputs from this model are supplied as inputs to the next model when used in a model\_seq

#### Usage

result\_name(M)

result\_name(I) <- value

### Arguments

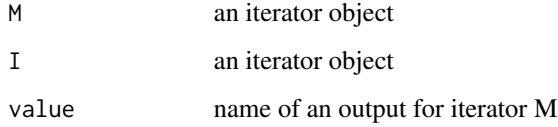

#### Value

result\_name(M) returns the name of the output for this iterator (equivalent to predicted for model objects)

result\_name(I)<- sets the default output for an iterator

```
I = example_iterator() # initialise iterator
result_name(I)
result_name(I) = 'result_1'
```
<span id="page-47-0"></span>

<span id="page-48-0"></span>Runs an iterator, applying the chosen model multiple times.

Evaluates an iterator by e.g. averaging over all iterations. May be deprecated in a future release as evaluate is applied by run anyway.

A class for iterative approaches that involve the training/prediction of a model multiple times. Not intended to be called directly, this class should be inherited to provide functionality for methodspecific classes.

#### Usage

```
run(I, D, MET)
evaluate(I, MET)
iterator(...)
## S4 method for signature 'iterator,DatasetExperiment,metric'
run(I, D, MET = NULL)## S4 method for signature 'iterator,metric'
evaluate(I, MET)
## S4 method for signature 'iterator'
models(ML)
## S4 replacement method for signature 'iterator, model_OR_iterator'
models(ML) <- value
## S4 replacement method for signature 'iterator,character'
result_name(I) <- value
## S4 method for signature 'iterator'
result(M)
## S4 method for signature 'iterator'
result_name(M)
## S4 method for signature 'iterator, model_OR_iterator'
e1 * e2
## S4 method for signature 'iterator,ANY,ANY,ANY'
x[i]
```
## S4 replacement method for signature 'iterator, ANY, ANY, ANY' x[i] <- value

#### Arguments

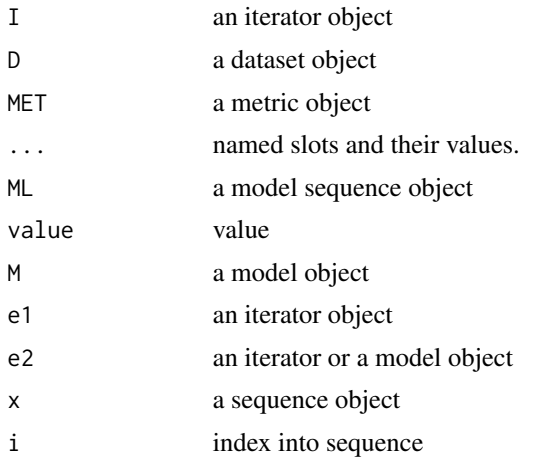

### Details

Running an iterator will apply the iterator a number of times to a dataset\_ For example, in crossvalidation the same model is applied multiple times to the same data, splitting it into training and test sets. The input metric object can be calculated and collected for each iteration as an output\_

### Value

Modified iterator object Modified iterator object the modified model object model at the given index in the sequence iterator with the model at index i replaced

```
D = iris_DatasetExperiment() # get some data
MET = metric() # use a metricI = example_iterator() # initialise iterator
models(I) = example_model() # set the modelI = run(I, D, MET) # runD = iris_DatasetExperiment() # get some data
MET = metric() # use a metric
I = example_iterator() # initialise iterator
models(I) = example_model() # set the modelI = run(I, D, MET) # runI = evaluate(I, MET) # evaluateI = iterator()
```
#### <span id="page-50-0"></span>seq\_in 51

```
I = iterator() * model()D = DatasetExperiment()
MET = metric()I = iterator() * model()I = run(I, D, MET)I = iterator()result_name(I) = 'example'
MS = model() + model()I = iterator() * MS
I[2] # returns the second model() object
MS = model() + model()I = iterator() * MSI[2] = model() # sets the second model to model()
```
seq\_in *Sequence input*

#### Description

get/set the input parameter replaced by the output of the previous model in a model sequence. Default is "data" which passes the output as the data input for methods such as model\_train and model\_apply.

#### Usage

seq\_in(M)

seq\_in(M) <- value

#### Arguments

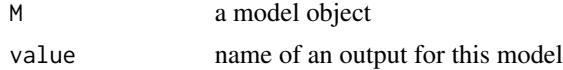

#### Value

seq\_in returns the name of the input parameter replaced when used in a model sequence

seq\_in<- sets the name of the input parameter replaced when used in a model sequence

```
M = example_model()
seq_in(M)
seq\_in(M) = 'value_1'
```
<span id="page-51-0"></span>

a helper function to update methods for a struct object

#### Usage

```
set_obj_method(
 class_name,
 method_name,
 definition,
 where = topenv(parent.frame()),
 signature = c(class_name, "DatasetExperiment")
\mathcal{E}
```
### Arguments

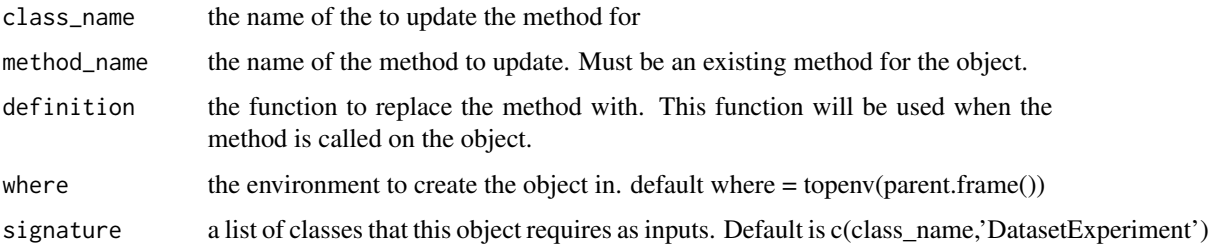

### Value

a method is created in the specified environment

```
set_struct_obj(
class_name = 'add_two_inputs',
struct_obj = 'model',
params = c(input_1 = 'numeric', input_2 = 'numeric'),outputs = c(result = 'numeric'),
prototype = list(
  input_1 = 0,input_2 = 0,
  name = 'Add two inputs',
  description = 'example class that adds two values together')
)
```
<span id="page-52-0"></span>

a helper function to update the show method for a struct object

#### Usage

```
set_obj_show(class_name, extra_string, where = topenv(parent.frame()))
```
#### Arguments

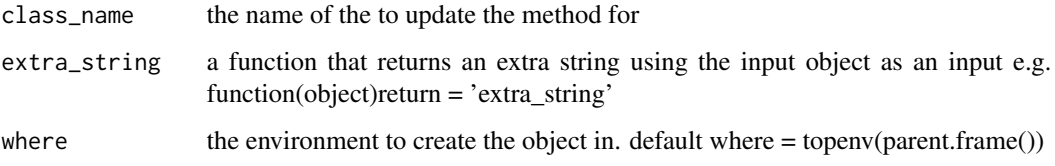

### Value

a method is created in the specified environment

```
# create an example object first
set_struct_obj(
class_name = 'add_two_inputs',
struct_obj = 'model',
params = c(input_1 = 'numeric', input_2 = 'numeric'),outputs = c(result = 'numeric'),prototype = list(
  input_1 = 0,
  input_2 = 0,
  name = 'Add two inputs',
   description = 'example class that adds two values together')
)
# now update the method
set_obj_show(
class_name = 'add_two_inputs',
extra_string = function(object) {return('The extra text')}
)
```
<span id="page-53-0"></span>

a helper function to create new struct objects

#### Usage

```
set_struct_obj(
  class_name,
  struct_obj,
 params = character(0),
 outputs = character(0),
 private = character(0),
 prototype = list()
\mathcal{E}
```
### Arguments

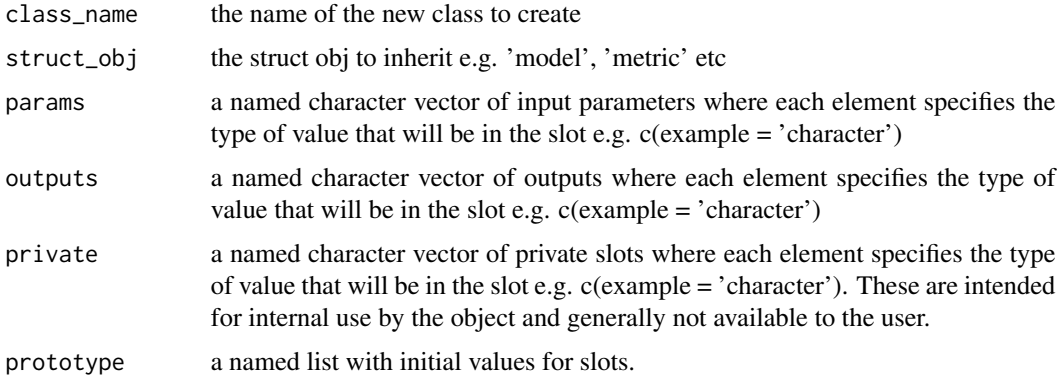

### Value

a new class definition. to create a new object from this class use  $X = new\_class\_name()$ 

stato\_id *get the stato\_id for an object*

### <span id="page-53-1"></span>Description

A base class in the struct package. Provides several fundamental methods and should not be called directly.

stato\_id 55

#### Usage

```
stato_id(obj)
stato_name(obj)
stato_definition(obj)
stato_summary(obj)
stato(stato_id)
## S4 method for signature 'stato'
stato_id(obj)
## S4 method for signature 'stato'
stato_name(obj)
## S4 method for signature 'stato'
stato_definition(obj)
## S4 method for signature 'stato'
stato_summary(obj)
```
#### Arguments

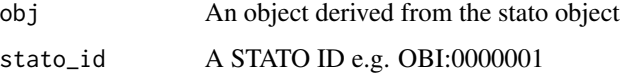

### Details

STATO is the statistical methods ontology. It contains concepts and properties related to statistical methods, probability distributions and other concepts related to statistical analysis, including relationships to study designs and plots (see [http://stato-ontology.org/\)](http://stato-ontology.org/).

This class provides access to a version of the STATO ontology database that can be searched by ontology id to provide formal names and definitions for methods, models, iterators, metrics and charts.

This class makes use of the ontologyIndex package to search a copy of the STATO database included in this package.

### Value

id the stato id

name the stato name

def the stato description

Value returned depends on the method used.

<span id="page-55-0"></span>56 structure of the structure of the structure of the structure of the structure of the structure of the structure of the structure of the structure of the structure of the structure of the structure of the structure of th

#### Examples

```
M =example_model()
stato_id(M)
stato_name(M)
stato_definition(M)
stato_summary(M)
# an example stato object
M = example_model()
# the stato id assigned to object M
stato_id(M) # OBI:0000011
# the name associated with that id
stato_name(M)
# the STATO definition for that id
stato_definition(M)
# a summary of the STATO database entry for the id, and any parameters or
# outputs that also have stato ids.
stato_summary(M)
```
#### struct *StRUCT: Statistics in R Using Class Templates*

#### Description

This package defines classes (templates) for developing statistical workflows. These classes can be extended using other packages, making it easier to combine methods from different packages into a robust workflow. Integration with STATO: the statistical methods ontology ([https://www.ebi.](https://www.ebi.ac.uk/ols/ontologies/stato) [ac.uk/ols/ontologies/stato](https://www.ebi.ac.uk/ols/ontologies/stato)) provides standardised definitions for many statistical methods.

#### Classes

The classes include:

- DatasetExperiment: An extension of the SummarizedExperiment object by Bioconductor
- model: A template for training and applying statistics
- iterator: A template for resampling, optimisation and validation of statistical models
- chart: A template for generating graphical outputs for models and iterators

<span id="page-56-0"></span>

Creates a new [struct\\_class](#page-56-1) object and populates the slots. Not intended for direct use.

#### Usage

```
struct_class(
  name = character(0),
  description = character(0),
  type = character(0),
  citations = list(),
  ontology = character(0)
\mathcal{L}
```
#### Arguments

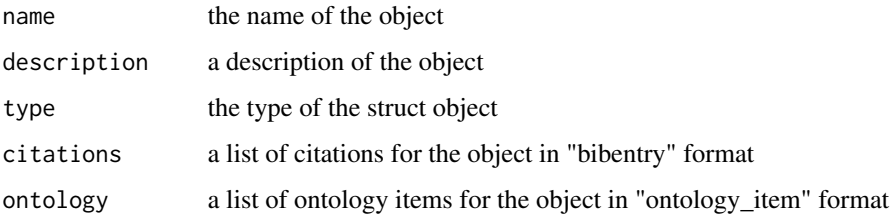

### Value

a struct\_class object

<span id="page-56-1"></span>struct\_class-class struct\_class *object definition*

### Description

Defines the struct class base template. This class is inherited by other objects and not intended for direct use. It defines slots and methods common to all struct objects.

#### Value

Returns a struct object

### <span id="page-57-0"></span>Public slots

Public slots can be accessed using shorthand \$ notation and are intended for users building workflows.

name character() A short descriptive name of the struct object

description character() A longer description of the struct object and what it does

type character() A keyword that describes the type of struct object

libraries character() A (read only) list of R packages used by this struct object

citations list of bibentry A (read only) list of citations relevant to this struct object, in Bibtex format.

### Private slots

Private slots are not readily accessible to users and are intended for developers creating their own struct objects. Any slot not listed within '.params' or '.outputs' is considered a private slot.

- .params character() A list of additional slot names that can be get/set by the user for a specific struct object. These are used as input parameters for different methods.
- .outputs character() a list of additional slot names that can be get by the user. These are used to store the results of a method.

#### Examples

S = struct\_class(name = 'Example',description = 'An example object')

struct\_template *StRUCT templates*

### Description

Create a struct template

### Usage

```
struct_template(
  template = "model",
  output,
  in_editor = TRUE,
  overwrite = FALSE
\lambda
```
#### Arguments

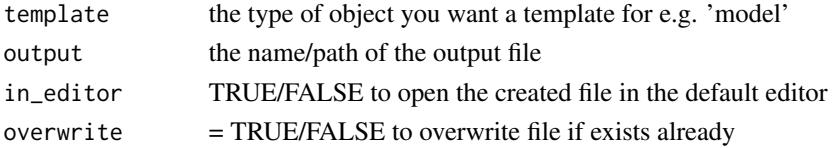

<span id="page-58-0"></span>test\_metric-class 59

### Value

A template is created at the output location specified

### Examples

```
## Not run:
struct_template('model','example.R',FALSE)
```
## End(Not run)

test\_metric-class *Example metric*

### Description

An example metric for testing

calculates a metric, which just returns a value of 3.142

### Usage

```
## S4 method for signature 'test_metric'
calculate(obj)
```
### Arguments

obj metric object

#### Value

test metric object

dataset object

```
MET = test_metric()
MET = test_metric()
MET = calculate(MET)
```
<span id="page-59-0"></span>\$,ontology\_list-method

*Get/set ontology\_list slots*

### Description

Dollar syntax can be used to as a shortcut for getting values for ontology\_list objects.

### Usage

## S4 method for signature 'ontology\_list' x\$name

### Arguments

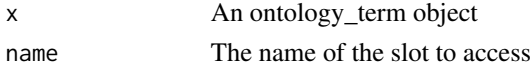

### Value

Slot value

### Examples

```
## Not run:
OL = ontology_list('STATO:0000555')
OL$terms
```
## End(Not run)

```
$,ontology_term-method
```
*Get/set ontology term slots*

### Description

Dollar syntax can be used to as a shortcut for getting values for ontology\_term objects.

#### Usage

## S4 method for signature 'ontology\_term' x\$name

### Arguments

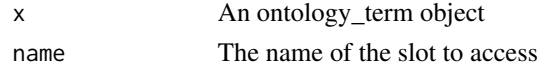

<span id="page-60-0"></span>\$,struct\_class-method 61

### Value

Slot value

### Examples

```
## Not run:
OT = ontology_term(ontology='stato',id='STATO:0000555')
## End(Not run)
```
\$,struct\_class-method *Get/set parameter or output values*

### Description

Dollar syntax can be used to as a shortcut for getting/setting input parameter and output values for struct objects.

### Usage

## S4 method for signature 'struct\_class' x\$name

### Arguments

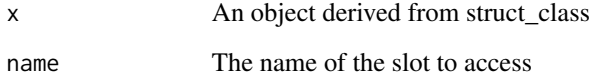

#### Value

Parameter/output value

```
M = example_model()
M$value_1 = 10M$value_1 # 10
```

```
$<-,struct_class-method
```
*Get/set parameter or output values*

### Description

Dollar syntax can be used to as a shortcut for getting/setting input parameter and output values for struct objects.

### Usage

## S4 replacement method for signature 'struct\_class' x\$name <- value

### Arguments

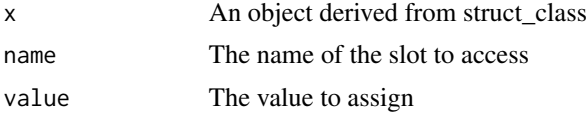

### Value

Parameter/output value

```
M = example_model()
M$value_1 = 10M$value_1 # 10
```
# <span id="page-62-0"></span>**Index**

```
*,iterator,model_OR_iterator-method
        (run), 49
+,model,model-method (model_seq), 30
+,model,model_seq-method (model_seq), 30
+,model_seq,model-method (model_seq), 30
.DollarNames,DatasetExperiment-method
        (.DollarNames.struct_class), 3
.DollarNames,chart-method
        (.DollarNames.struct_class), 3
.DollarNames,iterator-method
        (.DollarNames.struct_class), 3
.DollarNames,metric-method
        (.DollarNames.struct_class), 3
.DollarNames,model-method
        (.DollarNames.struct_class), 3
.DollarNames,optimiser-method
        (.DollarNames.struct_class), 3
.DollarNames,preprocess-method
        (.DollarNames.struct_class), 3
.DollarNames,resampler-method
        (.DollarNames.struct_class), 3
.DollarNames,struct_class-method
        (.DollarNames.struct_class), 3
.DollarNames.DatasetExperiment
        (.DollarNames.struct_class), 3
.DollarNames.chart
        (.DollarNames.struct_class), 3
.DollarNames.iterator
        (.DollarNames.struct_class), 3
.DollarNames.metric
        (.DollarNames.struct_class), 3
.DollarNames.model
        (.DollarNames.struct_class), 3
.DollarNames.optimiser
        (.DollarNames.struct_class), 3
.DollarNames.preprocess
        (.DollarNames.struct_class), 3
.DollarNames.resampler
        (.DollarNames.struct_class), 3
```
.DollarNames.struct\_class, [3](#page-2-0) .struct\_class *(*struct\_class-class*)*, [57](#page-56-0) [,iterator,ANY,ANY,ANY-method *(*run*)*, [49](#page-48-0) [,model\_seq,ANY,ANY,ANY-method *(*model\_seq*)*, [30](#page-29-0) [,ontology\_list,ANY,ANY,ANY-method *(*ontology*)*, [34](#page-33-0) [<-,iterator,ANY,ANY,ANY-method *(*run*)*, [49](#page-48-0) [<-,model\_seq,ANY,ANY,ANY-method *(*model\_seq*)*, [30](#page-29-0) [<-,ontology\_list,ANY,ANY,ANY-method *(*ontology*)*, [34](#page-33-0) \$,DatasetExperiment-method *(*DatasetExperiment*)*, [13](#page-12-0) \$,ontology\_list-method, [60](#page-59-0) \$,ontology\_term-method, [60](#page-59-0) \$,struct\_class-method, [61](#page-60-0) \$<-,struct\_class-method, [62](#page-61-0) \$<-,DatasetExperiment-method *(*DatasetExperiment*)*, [13](#page-12-0) as.code, [5](#page-4-0) as.code,iterator-method *(*as.code*)*, [5](#page-4-0) as.code,model\_seq-method *(*as.code*)*, [5](#page-4-0) as.code,struct\_class-method *(*as.code*)*, [5](#page-4-0) as.DatasetExperiment, [6](#page-5-0) as.DatasetExperiment,SummarizedExperiment-method, [7](#page-6-0) as.SummarizedExperiment, [7](#page-6-0) as.SummarizedExperiment,DatasetExperiment-method, [8](#page-7-0) as\_data\_frame, [8](#page-7-0) c,ontology\_list-method, [9](#page-8-0) calculate, [9](#page-8-0) calculate,metric-method *(*calculate*)*, [9](#page-8-0) calculate, test\_metric-method *(*test\_metric-class*)*, [59](#page-58-0) chart, [10](#page-9-0)

chart\_names, [11](#page-10-0) chart\_names,struct\_class-method *(*chart\_names*)*, [11](#page-10-0) chart\_plot, [12](#page-11-0) chart\_plot,chart,ANY-method *(*chart\_plot*)*, [12](#page-11-0) chart\_plot,example\_chart,example\_model-method model\_apply,model,DatasetExperiment-method *(*example\_chart*)*, [18](#page-17-0) citations, [13](#page-12-0) citations,struct\_class-method *(*citations*)*, [13](#page-12-0) DatasetExperiment, [13](#page-12-0) entity, *[15](#page-14-0)* entity *(*max\_length*)*, [24](#page-23-0) entity\_stato, [15](#page-14-0) enum, [16,](#page-15-0) *[18](#page-17-0)* enum\_stato, [17](#page-16-0) evaluate *(*run*)*, [49](#page-48-0) evaluate,iterator,metric-method *(*run*)*, [49](#page-48-0) example\_chart, [18](#page-17-0) example\_iterator *(*example\_iterator-class*)*, [19](#page-18-0) example\_iterator-class, [19](#page-18-0) example\_model, [19](#page-18-0) export\_xlsx, [20](#page-19-0) export\_xlsx,DatasetExperiment-method *(*export\_xlsx*)*, [20](#page-19-0) iris\_DatasetExperiment, [21](#page-20-0) is\_output, [22](#page-21-0) is\_output,struct\_class-method *(*is\_output*)*, [22](#page-21-0) is\_param, [22](#page-21-0) is\_param,struct\_class-method *(*is\_param*)*, [22](#page-21-0) iterator *(*run*)*, [49](#page-48-0) length,model\_seq-method *(*model\_seq*)*, [30](#page-29-0) length,ontology\_list-method *(*ontology*)*, [34](#page-33-0) libraries, [23](#page-22-0) libraries,struct\_class-method *(*libraries*)*, [23](#page-22-0) max\_length, [24](#page-23-0) max\_length,entity-method *(*max\_length*)*, [24](#page-23-0) max\_length<- *(*calculate*)*, [9](#page-8-0) max\_length<-,entity-method *(*max\_length*)*, [24](#page-23-0) metric *(*calculate*)*, [9](#page-8-0) model, [25](#page-24-0) model\_apply, [28](#page-27-0) *(*model*)*, [25](#page-24-0) model\_apply,model\_seq,DatasetExperiment-method *(*model\_seq*)*, [30](#page-29-0) model\_predict, [29](#page-28-0) model\_predict,example\_model,DatasetExperiment-method *(*example\_model*)*, [19](#page-18-0) model\_predict,model,DatasetExperiment-method *(*model*)*, [25](#page-24-0) model\_predict,model\_seq,DatasetExperiment-method *(*model\_seq*)*, [30](#page-29-0) model\_reverse, [29](#page-28-0) model\_reverse,model,DatasetExperiment-method *(*model*)*, [25](#page-24-0) model\_reverse,preprocess,DatasetExperiment-method *(*preprocess*)*, [46](#page-45-0) model\_seq, [30](#page-29-0) model\_train, [32](#page-31-0) model\_train,example\_model,DatasetExperiment-method *(*example\_model*)*, [19](#page-18-0) model\_train,model,DatasetExperiment-method *(*model*)*, [25](#page-24-0) model\_train,model\_seq,DatasetExperiment-method *(*model\_seq*)*, [30](#page-29-0) models, [28](#page-27-0) models,iterator-method *(*run*)*, [49](#page-48-0) models,model\_seq-method *(*model\_seq*)*, [30](#page-29-0) models<- *(*models*)*, [28](#page-27-0) models<-,iterator,model\_OR\_iterator-method *(*run*)*, [49](#page-48-0) models<-,model\_seq,list-method *(*model\_seq*)*, [30](#page-29-0) new\_struct, [33](#page-32-0) ontology, [34](#page-33-0) ontology,struct\_class-method *(*ontology*)*, [34](#page-33-0) ontology\_list *(*ontology*)*, [34](#page-33-0) ontology\_term *(*ontology*)*, [34](#page-33-0) optimiser, [36](#page-35-0) output\_ids, [36](#page-35-0)

### INDEX 65

output\_ids,struct\_class-method *(*output\_ids*)*, [36](#page-35-0) output\_list, [37](#page-36-0) output\_list,struct\_class-method *(*output\_list*)*, [37](#page-36-0) output\_list<- *(*output\_list*)*, [37](#page-36-0) output\_list<-,struct\_class,list-method *(*output\_list*)*, [37](#page-36-0) output name. [38](#page-37-0) output\_name,struct\_class,character-method *(*output\_name*)*, [38](#page-37-0) output\_obj, [38](#page-37-0) output\_obj,struct\_class,character-method *(*output\_obj*)*, [38](#page-37-0) output\_obj<- *(*output\_obj*)*, [38](#page-37-0) output\_obj<-,struct\_class,character-method *(*output\_obj*)*, [38](#page-37-0) output\_value, [39](#page-38-0) output\_value,struct\_class,character-method *(*output\_value*)*, [39](#page-38-0) output\_value<- *(*output\_value*)*, [39](#page-38-0) output\_value<-,struct\_class,character-method *(*output\_value*)*, [39](#page-38-0) param\_ids, [40](#page-39-0) param\_ids,struct\_class-method *(*param\_ids*)*, [40](#page-39-0) param\_list, [41](#page-40-0) param\_list,struct\_class-method *(*param\_list*)*, [41](#page-40-0) param\_list<- *(*param\_list*)*, [41](#page-40-0) param\_list<-,struct\_class,list-method *(*param\_list*)*, [41](#page-40-0) param\_name, [42](#page-41-0) param\_name,struct\_class,character-method *(*param\_name*)*, [42](#page-41-0) param\_obj, [43](#page-42-0) param\_obj,struct\_class,character-method *(*param\_obj*)*, [43](#page-42-0) param\_obj<- *(*param\_obj*)*, [43](#page-42-0) param\_obj<-,struct\_class,character-method *(*param\_obj*)*, [43](#page-42-0) param\_value, [44](#page-43-0) param\_value,struct\_class,character-method *(*param\_value*)*, [44](#page-43-0) param\_value<- *(*param\_value*)*, [44](#page-43-0) param\_value<-,struct\_class,character-method struct\_class, *[57](#page-56-0)*, [57](#page-56-0) *(*param\_value*)*, [44](#page-43-0)

predicted, [45](#page-44-0)

predicted,model-method *(*model*)*, [25](#page-24-0) predicted,model\_seq-method *(*model\_seq*)*, [30](#page-29-0) predicted\_name, [45](#page-44-0) predicted\_name,model-method *(*model*)*, [25](#page-24-0) predicted\_name<- *(*predicted\_name*)*, [45](#page-44-0) predicted\_name<-,model,character-method *(*model*)*, [25](#page-24-0) preprocess, [46](#page-45-0) resampler, [47](#page-46-0) result, [47](#page-46-0) result,iterator-method *(*run*)*, [49](#page-48-0) result\_name, [48](#page-47-0) result\_name,iterator-method *(*run*)*, [49](#page-48-0) result\_name<- *(*result\_name*)*, [48](#page-47-0) result\_name<-,iterator,character-method *(*run*)*, [49](#page-48-0) run, [49](#page-48-0) run,example\_iterator,DatasetExperiment,metric-method *(*example\_iterator-class*)*, [19](#page-18-0) run,iterator,DatasetExperiment,metric-method *(*run*)*, [49](#page-48-0) seq\_in, [51](#page-50-0) seq\_in,model-method *(*model*)*, [25](#page-24-0) seq\_in<- *(*seq\_in*)*, [51](#page-50-0) seq\_in<-,model,character-method *(*model*)*, [25](#page-24-0) set\_obj\_method, [52](#page-51-0) set\_obj\_show, [53](#page-52-0) set\_struct\_obj, [54](#page-53-0) stato, *[15](#page-14-0)*, *[18](#page-17-0)* stato *(*stato\_id*)*, [54](#page-53-0) stato\_definition *(*stato\_id*)*, [54](#page-53-0) stato\_definition,stato-method *(*stato\_id*)*, [54](#page-53-0) stato\_id, [54](#page-53-0) stato\_id,stato-method *(*stato\_id*)*, [54](#page-53-0) stato\_name *(*stato\_id*)*, [54](#page-53-0)

stato\_name,stato-method *(*stato\_id*)*, [54](#page-53-0)

stato\_summary,stato-method *(*stato\_id*)*,

stato\_summary *(*stato\_id*)*, [54](#page-53-0)

[54](#page-53-0)

struct\_class-class, [57](#page-56-0) struct\_template, [58](#page-57-0)

struct, [56](#page-55-0)

#### 66 **INDEX**

```
test_metric
(test_metric-class
)
, 59
test_metric-class
, 59
```

```
value
(calculate
)
,
9
value,entity-method
(max_length
)
, 24
value,metric-method
(calculate
)
,
9
value<-
(calculate
)
,
9
value<-,entity-method
(max_length
)
, 24
value<-,enum-method
(enum
)
, 16
value<-,metric-method
(calculate
)
,
9
```